### **УДК 621.372**

# **ФУНКЦІОНАЛЬНІ МОЖЛИВОСТІ КОМПЛЕКСУ ПРОГРАМ PSPICE**

<sup>1,2</sup>В.М. Заяць, <sup>3</sup>М.М. Заяць

*1 Університет водного господарства та природокористування, Рівне, Україна вул. Соборна, 11, Рівне, 33000 2 University of Science and Technology in Bydgoszcz, Poland 3 Національний університет «Львівська політехніка» вул. Степана Бандери, 12, 79013, м. Львів, Україна*

*В роботі авторами описано основні функціональні можливості програмного комплексу Pspice. Відзначено особливості вхідної мови даного програмного комплексу, способи опису речень вхідної мови, побудови власних моделей досліджуваних об'єктив та використання моделей, заданих у відкритій бібліотеці даного коиплексу. Описано можливі режими роботи комплексу та способи їх ефективного використання.*

*Наведені результати мають як теоретичне так і прикладне значення, оскільки дозволяють проводити ефективне схемо технічне моделювання та аналіз як відомих об'єктив, так і новостворюваних, забезпечуючи при цьому економію матеріальних та людських ресурсів, ефективно і адекватно аналізувати та прогнозувати поведінку нових об'єктів з врахуванням параметрів як самого об'єкту, його моделі, так і параметрів зовнішнього середовища.*

*Зауважимо, що приведені результати будуть корисними як в процесі проведення наукових досліджень, так і в ході освоєння та роботи з комплексом програм Pspice.*

*Ключові слова: модель, комп'ютерне моделювання, директиви управління, мови програмування, комплекс програм Pspice, нелінійні сигнали.*

**Вступ.** При аналізі динамічних процесів складної природи доцільно скористатися створенням дискретних моделей, підходи до побудови яких описано в роботах [1-3].

При створенні нових реальних пристроїв, дослідженні невивчених фізичних чи природних явищ, побудові систем розпізнавання та ідентифікації, що мають бажані характеристики інформаційного сигналу або невідомі характеристики, які підлягають вивченню, доцільно провести аналітичне або комп'ютерне моделювання й аналіз, створивши адекватні математичної моделі об'єкта, що розробляється чи вивчається. Такий підхід вимагає значно менших часових і технічних засобів порівняно з фізичним чи натурним експериментом, особливо на попередній стадії розробки моделі чи аналізі складно структурованого процесу за відсутності достовірної апріорної інформації про оточуюче середовище та поведінку об'єктів, що в ньому знаходяться.

96 КОМП'ЮТЕРНІ ТЕХНОЛОГІЇ ДРУКАРСТВА 2020/2 (44)

Останнім часом у нелінійній динаміці широке застосування знаходять дискретні моделі систем [3 4], для яких дискретність закладена в природі самого об'єкта досліджень, а не є наслідком дискретизації неперервної системи.

Доцільність використання дискретних за своїм походженням моделей пояснюється такими особливостями:

- простотою математичного опису порівняно з неперервними моделями;
- наявністю суттєво ширшого спектру динамічних режимів порівняно з відомими моделями;
- нескінченною вимірністю, що дозволяє моделювати кожну нову гармоніку процесу шляхом її введення у вектор змінних стану, тоді як для неперервних систем для вирішення цієї задачі необхідно підвищувати розмірність системи;
- відсутністю необхідності визначення кроку дискретизації, оцінки локальної і глобальної похибок чисельних методів, областей стійкості та синхронізації;
- зручністю та кращою адаптованістю до постановки комп'ютерного експерименту порівняно з неперервними моделями.
- можливістю прогнозування та передбачення поведінки об'єкта чи явища в майбутньому на основі неповних вхідних даних

Моделі, дискретні за своєю природою, застосовні як до побудови пристроїв, що мають бажані режими, так і до розпізнавання та ідентифікації ситуацій у системах зі складною динамікою й поведінкою.

Найбільш простими і зручним до аналізу дискретних моделей є комплекс програм Pspice [5, 6, 7], що дозволяє аналізувати їх відносно нескладними засобами, зберігаючи якісні особливості процесу і в першому наближенні отримати аналітичні оцінки для прогнозування його поведінки.

**Метою роботи** є опис функціональних можливостей комплексу програм Pspice, способів задання речень вхідної мови, створення власних моделей об'єктів та використання наявних у бібліотеці даного комплексу. Побудова та аналіз моделі дасть можливість в першому наближенні оцінити поведінку досліджуваного об'єкту та визначити напрями та умови його доцільного використання,

*Вхідна мова Pspice.* Комплекс програм Pspice призначений для моделювання аналогових, цифрових та аналогово-цифрових пристроїв та ідентифікації параметрів моделей досліджуваних об'єктів. Вхідна мова Pspice є доволі простою і зручною в користуванні. Складання завдання на виконання розпочинається з присвоєння імен вузлам принципової схеми, які можуть бути цілими числами від 0 до 9999 або алфавітно- цифровими символами. Посилання на алфавітно – цифрові вузли здійснюють у квадратних дужках.

При створенні завдання задається довільне ім'я файлу, яке по замовчуванню має розширення .CIR. Перша стрічка завдання – це заголовок, який потім виводиться у вихідному файлі ( містить будь-який текст без кирилиці). Коментар поміщається в «\*». Будь – який текст у стрічці після «;» сприймається як

коментар. Завдання закінчується директивою .END. Порядок, в якому вводяться стрічки завдання не має значення. Для продовження рядка в іншому рядку використовується символ + у першій позиції.

Програма Pspice не розрізняє великі та малі букви. Коми, знаки рівності, пропуски є еквівалентні. В одному завданні можна описати декілька задач на моделювання, тим самим економити час на запуск кожного із завдань. Складання завдання починається з нумерації вузлів і довільного опису всіх елементів принципової схеми.

Усі речення вхідної мови поділяються на опис компонент і директиви управління завданням.

Структура опису компонент є наступною:

<ім'я компонента>,<номери двох або більше вузлів>,<ім'я моделі>,

<числові дані>.

Ім'я компоненти складається з послідовності символів латинського алфавіту й цифр довжиною не більше 133 символів (рекомендується 8 символів). Перший символ імені компоненти – букви латинського алфавіту від A до Z. Перший символ імені визначає тип компоненти:

- В арсенід-гелієвий польовий транзистор із каналом n-типу;
- С конденсатор;
- D діод;
- Е джерело напруги, кероване напругою;
- F джерело струму, кероване струмом;
- G джерело струму, кероване напругою;
- H джерело напруги, кероване струмом ;
- I незалежне джерело струму;
- J польовий транзистор із керованим р-n переходом;
- K взаємна індуктивність або магнітний сердечник трансформатора;
- L індуктивність;
- $M MO\Pi$  транзистор;
- N аналого-цифровий перетворювач;
- O цифро-аналоговий перетворювач;
- Q біполярний транзистор;
- R резистор;
- S ключ, керований напругою;
- T лінія затримки;
- V незалежне джерело напруги;
- W ключ, керований напругою;
- U цифровий пристрій;
- X макромодель.

Номери вузлів повинні слідувати в певному порядку для кожної компоненти. Ім'я моделі компонентів не є обов'язковим параметром. Він вказується при створенні власної моделі або використання існуючої. Далі вказують числові значення параметрів компоненти. Масштабування чисел здійснюється за допомогою суфіксів.

 $F = 10^{-15}$  $P = 10^{-12}$ ;  $N = 10^{-9}$ ;  $U = 10^{-6}$ ;  $M = 10^{-3}$ ;  $K = 10^3$ :  $MEG = 10^6$ :  $G = 10^9$ :  $T = 10^{12}$ 

Параметри компонент вказуються двома способами: безпосередньо в реченні вхідного файлу або за допомогою директиви .MODEL, яка має наступну структуру

.MODEL <ім'я моделі> <ім'я типу> <ім'я параметру>=<значення> <допустимий розкид параметрів>.

Тип компоненти визначається наступним чином:

- RES- резистор
- CAP- конденсатор
- IND- індуктивність
- D- діод
- NPN- біполярний n-p-n транзистор
- PNP- біполярний p-n-p транзистор
- UDLY- цифрова лінія затримки

В директиві .MODEL в круглих дужках вказується список значень параметрів моделі:

.MODEL RM RES ( R=1.5 , TC1=0.2,TC2=0.05 ) . MODEL CK CAP(C=1, DEV=  $0.1$ ).

Опис моделі реалізується двома реченнями: R1 2 3 RM 2 .MODEL RM (R=0.5 TR1=0.05 TR2=0.02)

де нелінійний опір вираховується згідно формули:  $R1 = <\n \text{onip} > R(1 + TR1(T - T0) + TR2(T - T0)^2)$ 

Наведемо приклад опису нелінійної ємності: C1 6 7 cmod 10U .MODEL cmod cap  $(C=2.5 \text{ VC}1=0.1 \text{ VC}2=0.2)$ ,

де нелінійна ємність вираховується згідно формули:

Cl =  $\epsilon$  emitcm  $\phi$  >  $\cdot$  C  $\cdot$  (1 + VCl  $\cdot$  V + TCl(T – T0))

Цілком аналогічно задаються величиною нелінійної індуктивності. Для опису незалежних джерел живлення служить таке подання:

I1 <вузол1> <вузол2> DC <значення> АС <вузол> <фаза>.

Для прикладу

I1 1 2 2.3ma

V 4 5 DC 0.02

V 7 8 AC 1 90

При аналізі перехідних процесів можна задавати цілий набір нелінійних функцій часу, поведінка яких зображена на рис. 1-.3. Варіюючи параметри цих функцій можна моделювати сигнали різної форми та тривалості, використовуючи такі імена:

 $EXP(y_1, y_2, t_1, t_2, t_3)$  - експоненційна функція  $\textit{PULSE}(y_1, y_2, t_1, t_2, t_3, t, T)$  - імпульсна функція;  $\mathit{SIN}(y_0, y_u, f, t_1, d, \varphi)$  - гармонічна функція.

Зауважмо, що задаючи в гармонічній функції значення параметра d відмінне від нуля можна змоделювати зникаючу синусоїду чи косинусоїду.

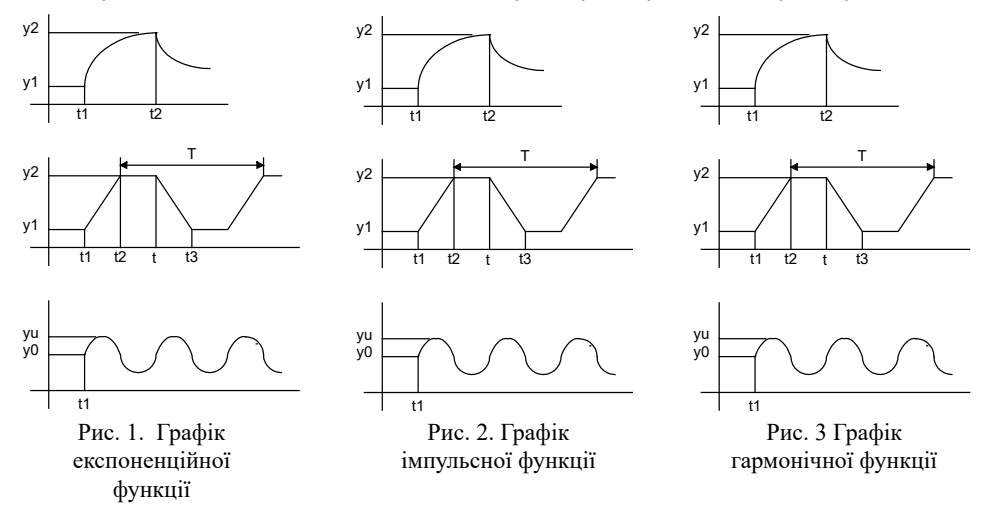

Для моделювання залежних джерел струму та напруги використовується поліноміальна функція POLY, яка апроксимується виразом

 $Y = P_0 + P_1X_1 + P_2X_2 + ... + P_NX_N + P_{N+1}X_1^2 + P_{N+2}X_1X_2 + ...$  $+P_{N+N}X_1X_N+P_{2N+1}X_2^2+...+P_{2N+N-1}X_2X_N+...$ При  $n=1$  $Y = f(X_1) = P_0 + P_1X_1 + P_2X_1^2 + ...$ При  $n = 2$  $Y = f(X_1, X_2) = P_0 + P_1X_1 + P_2X_2 + P_3X_1^2 + P_4X_1X_2 + P_5X_2^2$ При  $n = 3$  $Y = f(X_1, X_2, X_3) = P_0 + P_1X_1 + P_2X_2 + P_3X_3 + P_4X_1^2 + P_5X_1X_2 + P_6X_1X_3 +$  $+P_7X_2^2+P_8X_2X_3+P_9X_3^2+P_{10}X_1^3+P_{11}X_1^2X_2+P_{12}X_1^2X_3+P_{13}X_1X_2^2+$  $+P_{14}X_1X_2X_3+P_{15}X_1X_3^2+P_{16}X_2^3+P_{17}X_2^2X_3+P_{18}X_2X_3^2+P_{19}X_3^3$ 

Для прикладу джерело $\rm~ENE=0+13,6V_{3,0}+0,2V_{4,6}+0,1V_{3,0}^2$  описується так: ENE 50 51 poly (2) (3,0) (4,6) 0,0 13,6  $0,2$  0,1.

Одне із застосувань нелінійних залежних джерел – це генерація амплітудно – модульованих коливань, яка реалізується за допомогою схеми, показаної на рис. 4.

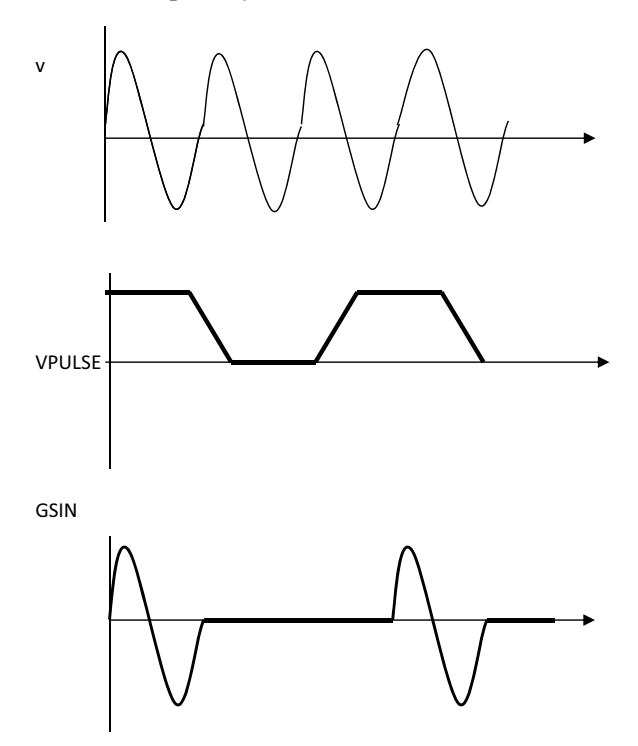

Рис. 4. Схема генерації амплітудно – модульованих коливань

Завдання на виконання генерації амплутудних модульованих колливань має вигляд:

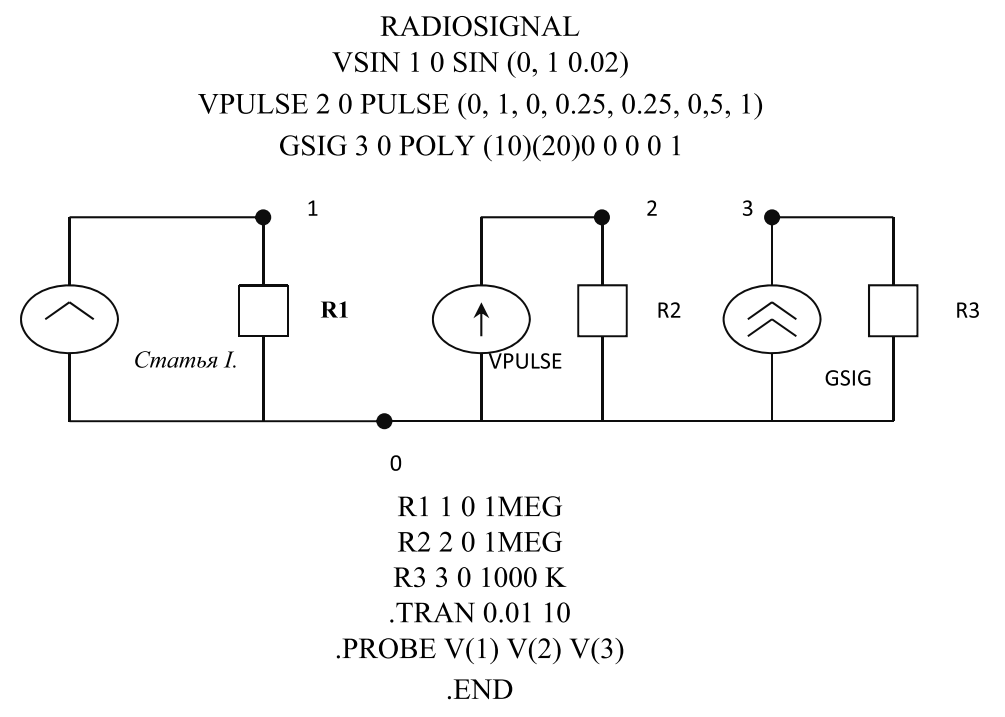

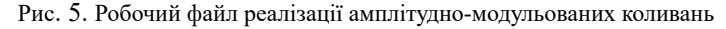

Основні директиви управління завданнями. Основні директивами управління завданнями в середовищі Pspice дозволяє проводити 9 видів аналізу:

- 1. аналіз схеми по постійному струму
- 2. багатоваріантний аналіз при зміні параметрів схеми
- 3. чутливість характеристик кола до змін параметрів
- 4. розрахунок перехідних функцій
- 5. частотні характеристики лінеаризованої схеми
- 6. спектральні густини внутрішніх шумів
- 7. розрахунок перехідних аналіз характеристик
- 8. спектральний аналіз
- 9. статичний аналіз по методу Монте Карло

Перший режим реалізується завжди без будь-яких директив і видається карта вузлових потенціалів. Для повної інформації використовується директива .DP .

Багатоваріантний аналіз при варіації змінної або кількох змінних

.DC  $\langle$ iм'я 1-ї зм. $>$  $\langle$ поч. зч $>$  $\langle$ кін. зм. $>$  $\langle$ приріст-ї зм. $>$  $\langle$ поч. зч $>$  $\langle$ кін. зм. $>$  $\langle$ приріст $>$ .

Чутливість характеристик розраховується згідно директиви .SENS <вихідні змінні>

Скажімо, якщо схеми складаються з R1,R2,G3 і маємо запис .SENS V(g), V(S)G

то будуть розраховані величини dV(g)/dR1, dV(S)/dR1, dV(g)/dR2, dV(S)/ dR2, dV(g)/dG3, dV(S)/dG3

Для розрахунку передавальних функцій використовується директива .TF <вихідна змінна><ім'я джерела напруги чи струму>. Наприклад, при виклику директиви .TF V(5) VIN результат буде

 $dV(5)/dVIN$ .

Частотні характеристики розраховуються згідно директиви

.AC <h> <початкова частота> <кінцева частота>.

Вивід результатів здійснюється по директиві .PRINT або .PROBE. Для розрахунку перехідних процесів використовується директива

> .TRAN <крок виводу> <кінцевий час> <початковий час> <максимальний крок вирахувань> .UIC.

Якщо максимальний крок виводу не вказаний, то він вибирається автоматично, як <кінцевий час>/50.

Перед розрахунком перехідних процесів проводиться розрахунок по постійному струму. Щоб відмінити цей режим використовується параметр UIC.

Але тоді необхідно задати початкові умови на реактивних елементах: Наприклад:

C1 3 4 100Ф IC=0.5

Для задання перехідного процесу використовується директива .TRAN. Приклади використання цієї директиви:

 .TRAN 5MS 500MS .TRAN 5MS 500MS 100MS UIC .TRAN 5MS 500MS 0MS 0.5MS

Розглянемо як приклад розрахунок перехідного процесу схеми автогенератора, показаної на рис.6:

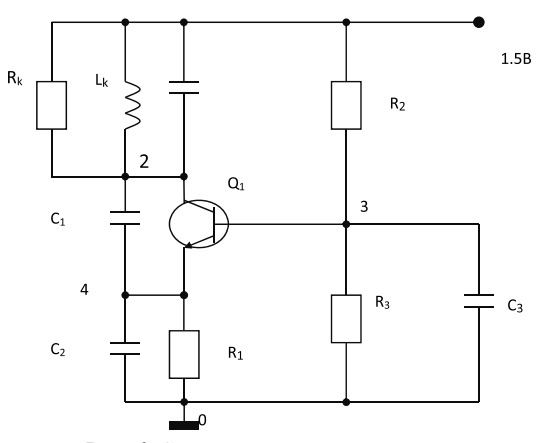

Рис. 6. Схема автоколивної системи.

Наведемо робочу програму для проведення розрахунку перехідного процесу:

**GENERATOR** R1 4 0 510 R2 1 3 150K R3 3 0 10K C3 3 0 2200PF CK 1 2 30PF C2 4 0 120 PF C1 2 4 10 PF LK 1 2 1U RK 1 2 10K Q1 234 KT312 V 10 1.5V .LIB D:\PISE\LIB\Q.LIB .PROBE .END

Для розрахунку спектральних характеристик використовується директива .FOUR <f1> <вихідні змінні>.

Результат виводиться у вигляді таблиці при використанні директив .PRINT, .PROBE або PLOTER. Наявний цілий ряд додаткових директив [5, 6, 7] для зручності роботи в середовищі Pspiсe.

**Висновки.** У роботі наведено опис функціональних можливостей базової версії комплексу програм Pspice, його вхідної мови, способів задання речень у робочих файлах, використання директив управління, побудови власних моделей та використання моделей наявних у власній бібліотеці комплексу програм. Відзначимо, що комплекс програм Pspice є відкритим і може поповнюватися новими моделями при їх створенні та записі у бібліотеку.

Наведені конкретні приклади опису та аналізу нелінійних сигналів, генераторних схем та амплітудно-модульованих коливань можуть ефективно використовуватися як при аналізі аналогічних процесів, так і вході розробки власних моделей об'єктів

Результати, наведені в роботі, можуть використовуватися як в ході проведення науково-дослідницьких робіт, так і при освоєнні програмного комплексу Pspice [5, 6, 7].

#### **Список використаних джерел**

- 1. Заяць В.М. Построение и анализ .модели дискретной колебательной системы // Кибернетика и системный анализ. – 2000. – С. 161-165..
- 2. Заяць В.М. Моделі дискретних коливних систем.– Львів: В-во УАД. 2011. С. 37-39.
- 3. Заяць В.М. Методи, алгоритми та програмне забезпечення для моделювання та аналізу динаміки складних об'єктів і систем на основі дискретних моделей, Львів: Новий Світ, 2009. – 400 с.
- 4. Шарковский С.Ф., Коляда А.Г., Сивак В.В., Федоренко А.Н. Динамика одномерных отображений. – К.: Наукова думка, 1989. – 216 с.
- 5. Разевиг В.Д. Применение программ Р- САD и Pspise для схемотехнического моделирования.- Вып. 2. Моделирование компонентов аналоговых устройств / В. Д. Разевиг // М.: Радио и связь.-Вып 2, 1992.– 118 с.
- 6. Разевиг В.Д. Применение программ Р- САD и Pspise для схемотехнического моделирования.- Вып.3. Моделирование аналоговых устройств / В.Д. Разевиг // М.: Радио и связь.-Вып 3, 1992.- 120 с.
- 7. Заяць В.М. Методи і засоби комп'ютерних інформаційних технологій в прикладних застосуваннях. Підручник / В.М. Заяць // Львів: Вид-во «Українські технології», 2017. ISBN 978-966-345-315-6 - 260 с.

### **REFERENCES**

- 1. V.M. Zaiats, (2000). "Constraction and analises of model descrete oscillation systems", Cybernetics and Systems Analysis, vol. 2,, Kiev, NAS of Ukraine, pp. 161-165. (in Russian)
- 2. V.M. Zaiats, (2011). "The Models Descrete Oscillation Systems", Computer Tegnology of Print, Lviv, UAP, pp.37-39. (in Ukrainian)
- 3. V.M. Zaiats, (2009). Methods, Algorithms and Software for Simulation and Analysis of the Dynamics of Complex Objects and Systems Based on Discrete Models, Lviv: New World, 400 p. (in Ukrainian)
- 4. Sharkovsky S.F., Kolyada A.G., Sivak V.V., Fedorenko A.N. (1989). Dynamics of one-dimensional mappings. - К .: Ukraine - 216 p. (in Russian)
- 5. Razevig V.D. (1992). Application of P-SAD and Pspise programs for circuit modeling.- Issue. 2. Modeling of components of analog devices / V.D. Razevig // M .: Radio i svyaz.-T2– 118 p. (in Russian)
- 6. Razevig V.D. (1992). Application of P-SAD and Pspise programs for circuit modeling.- Issue 3. Modeling of analog devices / V.D. Razevig // M .: Radio and communication.- Issue 3 - 120 p. (in Russian)
- 7. V. Zaiats. (2017). Methods and means of computer information technologies in applied applications. Textbook / V. utp.edu.plZaiats // Lviv: Publishing "Ukrainian technologies", 262 p. (in Ukrainian)

### **DOI 10.32403/2411-9210-2020-2-44-95-105**

# **FUNCTIONAL POSSIBILITIES OF PSPICE PROGRAM COMPLEX**

V.M. Zaiats<sup>1,2</sup>, M.M. Zaiats<sup>3</sup>

*1 National University of Water Management and Nature Resources Use 11, Soborna St., Rivne, 33000, Ukraine 2 UTP University of Science and Technology 7, Al. prof. S. Kaliskiego, Bydgoszcz, 85-796, Poland 3 Lviv Polytechnic National University 12, Bandera St., Lviv, 79013, Ukraine*

*vasyl.zayats@nuwm.edu.ua, vasyl.zaiats@utp.edu.pl, mariia.m.zaiats@lpnu.ua*

*The authors describe the main functionalities of Pspice software package. The peculiarities of the input language of this software package, the ways of describing the sentences of the input language, the construction of own models of the studied objects and the use of models specified in the open library of this complex are noted.* Possible modes of the complex operation and ways of their effective use are described.

*These results are both theoretical and applied, as they allow for an effective scheme of technical modeling and analysis of both known objects and new ones, while saving material and human resources, eff ectively and adequately analyzing and predicting the behavior of new objects with taking into account the parameters of the object itself, its model, and the parameters of the environment.*

*These results will be useful both in the process of research and in the development and work with a set of Pspice programs.*

*Keywords: model, computer simulation, control directives, programming languages, Pspice software package, nonlinear signals.*

> *Стаття надійшла до редакції 20.11.2020 Received 20.11.2020*